$(\neg (\cdot))$ 

#### Game of Trees Daemon

Stefan Sperling <stsp@openbsd.org>

FOSDEM 2023

Game of Trees (Got) is a distributed version control system.

- in development since November 2017
- compatible with Git repositories and Git network protocol
- uses OpenBSD pledge and unveil
- ISC licence
- -portable version for Linux, MacOS, {Free,Net,Dragonfly}BSD

#### Game of Trees Clients Design

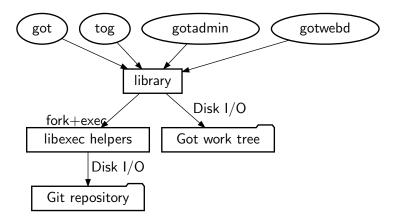

# got - command line interface

Commands:

- import, clone, fetch, checkout, update
- log, diff, blame, tree, status
- ref, branch, tag
- add, remove, patch, revert, commit, send
- cherrypick, backout, rebase, histedit
- integrate, merge, stage, unstage, cat

Online documentation: https://gameoftrees.org/got.1.html

### gotadmin - repository administration

Commands:

• init, info, pack, indexpack, listpack, cleanup

Online documentation:

https://gameoftrees.org/gotadmin.1.html

#### tog - ncurses-based interactive repository browser

| commit_e982275c90939 | 242a47626658c419c91fdffea50 [47/6              | [1/32] diff 879f4f875f88f30442229e1c78aafdb38dce13f8 e982275c90939242a47626658c4 |
|----------------------|------------------------------------------------|----------------------------------------------------------------------------------|
| 2022-12-30 isg       |                                                | commit e982275c90939242a47626658c419c91fdffea50                                  |
| 2022-12-30 cheloha   | pause.3: miscellaneous rewrites.               |                                                                                  |
| 2022-12-30 cheloha   | accton.c: add missing \$OpenBSD\$              | date: Thu Dec 29 06:49:34 2022 UTC                                               |
|                      | Do not send (normal) packets bef               |                                                                                  |
|                      |                                                | capital letter at sentence start;                                                |
| 2022-12-30 jca       | Actually hide the clang-15 worka               | aprac acter at sentence starts                                                   |
| 2022-12-30 ica       |                                                | M share/man/man9/fork1.9   2+ 2-                                                 |
| 2022-12-30 kevlo     | Support FTDI FT232R, The upper                 |                                                                                  |
| 2022-12-29 cheloha   |                                                | 1 file changed, 2 insertions(+), 2 deletions(-)                                  |
|                      | HISTORY: clarify that unmount(2)               | - ····                                                                           |
| 2022-12-29 kettenis  | Avoid doing cache flush/invalida               | commit - 879f4f875f88f30442229e1c78aafdb38dce13f8                                |
| 2022-12-29 kettenis  | Use an iorw fence since we're sy               | commit + e982275c90939242a47626658c419c91fdffea50                                |
| 2022-12-29 jmc       |                                                | blob - 4a83c1564ff09f4f8a2c85acb980106acd3e2c27                                  |
| 2022-12-29 guenther  | FORK_SIGHAND and the handling of               | blob + e592b902dfe57fcb578e49999da87214299ba22e                                  |
| 2022-12-29 jsg       | profil(2) first appeared in fift               | share/man/man9/fork1.9                                                           |
| 2022-12-29 jsg       | fcntl(2) first appeared in Syste               |                                                                                  |
| 2022-12-29 guenther  | Add ktrace struct tracepoints fo               | 00 -1,4 +1,4 00                                                                  |
| 2022-12-28 jmc       | <pre>{en,de}queing -&gt; {en,de}queuing;</pre> | \" \$OpenBSD: fork1.9,v 1.31 2022/12/29 06:10:54 guenther Exp \$                 |
| 2022-12-28 jmc       | spelling fixes; from paul taglia               | +.\" \$OpenBSD: fork1.9,v 1.32 2022/12/29 06:49:34 jmc Exp \$                    |
| 2022-12-28 cheloha   | iostat(8): implement periodic di               | <pre>.\" \$NetBSD: fork1.9,v 1.3 1999/03/16 00:40:47 garbled Exp \$</pre>        |
| 2022-12-28 cheloha   | <pre>systat(1): vmstat: dinfo(): comp</pre>    | •\"                                                                              |
| 2022-12-28 cheloha   | microtime.9: rewrite description               | .\" Copyright (c) 1998 The NetBSD Foundation, Inc.                               |
| 2022-12-28 tb        | style(9) for includes                          | @@ -106,7 +106,7 @@ the new thread will begin execution by calling               |
| 2022-12-28 jsg       | the S in CSRC is Science not Sci               | ptrace(PT_TRACE_ME, 0, 0, 0) had been invoked in the child.                      |
| 2022-12-28 kettenis  | The RISC-V architecture support                | .El                                                                              |
| 2022-12-28 tb        | Properly ignore comments in geof               | .Pp                                                                              |
|                      | Handle clock that can't be gated               | -the new thread will begin execution by calling                                  |
| 2022-12-28 asou      | Change space character to TAB.                 | +The new thread will begin execution by calling                                  |
| 2022-12-28 kn        | Make wait_reorder_libs() honour                | .Fa func ,                                                                       |
| 2022-12-28 jsg       | success -> success                             | which must not be                                                                |
| 2022-12-28 jca       | Ansify, fixes clang 15 -Wdepreca               | .Dv NULL .                                                                       |
| 2022-12-28 yasuoka   | Fix the word in the copyright.                 |                                                                                  |
| 2022-12-27 jmc       | spelling fixes; from paul taglia               |                                                                                  |
| 2022-12-27 kettenis  | Newer device trees for boards ba               | (END)                                                                            |

Supports log, diff, blame, tree, and ref views

### gotwebd - repository viewer for web browsers

| GQT                                            | -                                             |                 |  |
|------------------------------------------------|-----------------------------------------------|-----------------|--|
| Game of Trees Projects                         |                                               |                 |  |
| Project                                        | Description                                   | Last Change     |  |
| diff.git                                       | New diff implementation                       | 2 months<br>ago |  |
| summary   briefs   commits   tags   tree   rss |                                               |                 |  |
| got-portable.git                               | Portable version of<br>Game of Trees (Linux,) | 20 hours<br>ago |  |
| summary   briefs   commits   tags   tree   rss |                                               |                 |  |
| got-www.git                                    | The gameoftrees.org web site                  | 20 hours<br>ago |  |
| summary   briefs   commits   tags   tree   rss |                                               |                 |  |
| got.git                                        | Game of Trees                                 | 21 hours<br>ago |  |
| summary   briefs   commits   tags   tree   rss |                                               |                 |  |

Shows commits, diffs, trees, blobs, and tags (with RSS feed)

Git repository server implementation

- in development since September 2022
- $\bullet$  can be installed on OpenBSD -current: <code>pkg\_add gotd</code>
- not yet available in -portable

Use cases:

- 1. host Git repositories for open source projects or private use
  - each project should host their own server instance
- 2. host public read-only Git repository mirrors
  - let anonymous users fetch source code over SSH,<sup>1</sup> authenticating the server but not the client

<sup>1</sup>like AnonCVS: https://www.openbsd.org/papers/anoncvs-paper.pdf Game of Trees Daemon

# gotd live on the internet

git clone URL for OpenBSD version of Got: ssh://anonymous@got.gameoftrees.org/got.git

git clone URL for -portable version of Got: ssh://anonymous@got.gameoftrees.org/got-portable.git

Host key fingerprints:

- SHA256:aDX3rrQNDfIA5lyXIbynY+goiomgR4Cdx5j4qmWq26I (DSA)
- SHA256:kmeRVbw2BLak1iZJIv6/AkNhGqW97WIu58SeH8kUfls (ECDSA)
- SHA256:jvQMQNSKE+p7roYA3T18/giZy0UqL7emXS+1JT7KMQ4 (ED25519)
- SHA256:q/CWVAukwojxNL3srvWhfHZX00t+e01IhmnwFAEhE60 (RSA)

Same info also on https://gameoftrees.org/code.html

Git client connection setup during git clone:

- Git client logs in via SSH, and runs:
- \$SHELL -c 'git-upload-pack /git/got.git'
- git-upload-pack speaks Git protocol on standard output
   Let's look at an example Git protocol trace, as shown by
   "got clone -v", to see what happens next.

The server sends the first protocol message, listing one of the available Git branches and supported Git protocol capabilities:

readpkt: 122: c4d35c5bb4f936d0f96bb62d234001b68dc33089 HEAD[0x00] \
 agent=got/0.84-current ofs-delta side-band-64k \
 symref=HEAD:refs/heads/main[0x0a]

Each Git protocol message is a "packet-line", a simple length + data framing scheme (above message length is 122 bytes).

The server sends more messages, listing all available Git branches

readpkt: 57: c4d35c5bb4f936d0f96bb62d234001b68dc33089 \
 refs/heads/main[0x0a]

The list is terminated by a "flush-packet" (length zero):

readpkt: 0:

The client sends a similar list of branches it wants:

writepkt: 0061: want c4d35c5bb4f936d0f96bb62d234001b68dc33089 \
 agent=got/0.84-current ofs-delta side-band-64k[0x0a]

This list is also terminated by a flush packet:

writepkt: 0000

The client could now send "have" lines listing branch tips it has stored locally.

But during a fresh clone, the client immediately sends its final message:

writepkt: 0009: done[0x0a]

The server sends a NAK, indicating no common ancestor commits were found, as expected during a fresh clone.

readpkt: 4: NAK[0x0a]

Common ancestors found would be indicated by "ACK" messages. They would allow for reducing the size of the pack file sent next, and stop the client sending "have" lines. The server creates a pack file containing objects reachable via the requested commits, and sends progress output:

server: 5062 commits colored, 28448 objects found, deltify 100%

The client receives the pack file and creates an index for it:

8.9M fetched; indexing 100%; resolving deltas 100% Fetched 7a5fa8a611c8c665a052f637510bdceaaf7bc38f.pack

The client creates references which point at fetched branch tip commits, and the repository is ready for use.

# Git protocol excursion

The "git push" case:

- client receives initial reference list
- client proposes reference updates
- client sends a pack file
- server indexes and verifies pack file
- server accepts or denies reference updates

Details:

Documentation/gitprotocol-pack.txt in Git's source tree

# OpenBSD-style multi-process program

Common design patterns in OpenBSD daemons:

- ensure system-call domain-separation between processes
  - e.g. either network, or file access, or forking; Do not mix
  - use pledge(2) to help guide and enforce this
- unveil(2) restricts which files can be seen, read, or written
- fork+exec to create processes with unique memory layout
  - usually starting the same executable again with different command line flags indicating desired child process behaviour
- inter-process communication messages over pipes
- pass file-descriptors to make files and network sockets accessible to processes which cannot open them

Implements a Git server as a multi-process program.

- network connections via SSH only
- Git user accounts are Unix system shell accounts
- $\bullet\,$  special-purpose shell can prevent access to arbitrary  $\rm commands^2$
- access permissions are set per repository

<sup>2</sup>similar to git-shell but more restricted and with less features

gotd requires a configuration file in order to run:

```
repository "test" {
    path "/var/git/test.git"
    permit rw :developers
    permit ro anonymous
}
```

# First Working Implementation

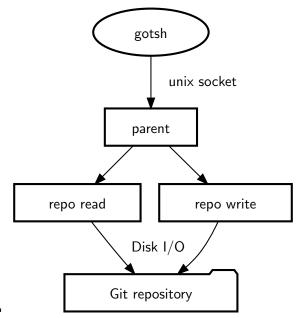

Game of Trees Daemon

## Current Implementation

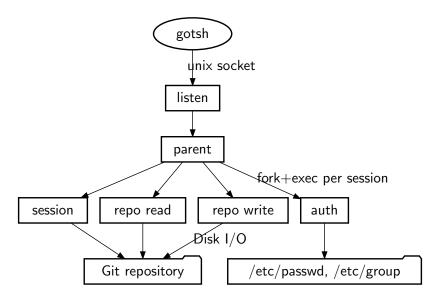

#### gotd – parent process

- drop root privileges to user \_gotd
- pledge("stdio proc exec sendfd recvfd")
- unveil(argv[0], "x");

parent

# gotd - listen process

- open unix socket /var/run/gotd.sock
- drop root privileges to user \_gotd
- pledge("stdio sendfd unix")
- unveil("/", "");
- enforce per-UID connection limit

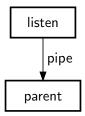

# gotsh - Game of Trees Shell

- pledge("stdio recvfd unix")
- connect to unix socket
- pledge("stdio recvfd")
- translate between packet-lines and internal messaging

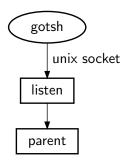

# gotd – authorization process

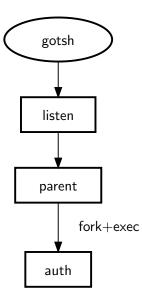

# gotd – authorization process

- pledge("stdio getpw recvfd unix")
- unveil("/", "")
- match repository access rules against user and groups
- report authorization result to parent and exit

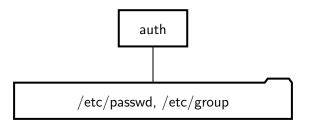

### gotd - starting session and repo processes

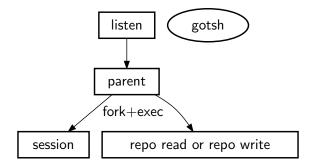

### gotd - session process

- pledge("stdio rpath wpath cpath sendfd fattr flock")
- unveil(repo\_path, "rwc"); unveil("/tmp", "rwc")
- Git protocol state machine, driven by gotsh
- create temporary files needed by repo process
- install pack files uploaded by clients and update refs

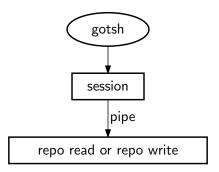

### gotd - repo read or repo write process

- pledge("stdio rpath recvfd")
- unveil(repo\_path, "r")
- repo read: create pack and stream it to gotsh
- repo write: receive pack from gotsh and create pack index

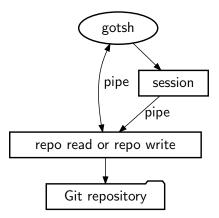

# Pending implementation improvements

- verify content of uploaded pack files
- parse configuration file just once on startup, not whenever a new child process starts
- split "session" process to avoid write access when not needed
- revisit Git protocol state machines in gotsh and "session":

gotd[74429]: received flush-pkt from uid 1002
last message repeated 386788 times

(above state machine bug has been fixed but there should be more...)

# Planned features: "pre-commit" checks

Built-in checks which can be enabled in the configuration file:

- enforce a configurable blob size limit
- deny branch history rewriting
- deny creation/deletion of selected references
- hide selected references from clients
- deny addition of binary files
- deny addition of merge commits

# Planned features: commit notifications

- commit email notification, plaintext SMTP to localhost
- send general-purpose HTTP request as commit notification
  - with format-string expanding commit info in  $\mathsf{URL}/\mathsf{body}$
  - can be used to trigger arbitrary post-commit hook scripts

# Other planned features

- keep track of available repository disk space and fail gracefully
- teach "gotadmin cleanup" to remove redundant pack files
- add support for fast-import/fast-export to "gotadmin"
- implement Git's SHA256 object ID support in repository and network protocol, and enable it by default
- server-side rebasing<sup>3</sup> to keep linear history without forcing clients to do trivial rebasing before sending commits

<sup>&</sup>lt;sup>3</sup>Not the same as a similarly named planned feature for Git.

# Thank you for listening! Got questions?

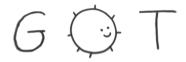

https://gameoftrees.org

Game of Trees Daemon